#### Lecture 17: FST, Morphology with foma

Ling 1330/2330 Intro to Computational Linguistics Na-Rae Han, 10/26/2023

### Outline

#### ▶ Morphology and FST

- ◆ Jurafsky & Martin (2<sup>nd</sup> Ed!) Ch.3 Words and Transducers
- Hulden (2011) Morphological analysis with FST

 $\leftarrow$  foma!

## Introducing: foma

- <https://fomafst.github.io/>
- ▶ A compiler of finite-state machines (FSA and FST)
	- FSA: you already know
	- FST: Finite-State **Transducer**

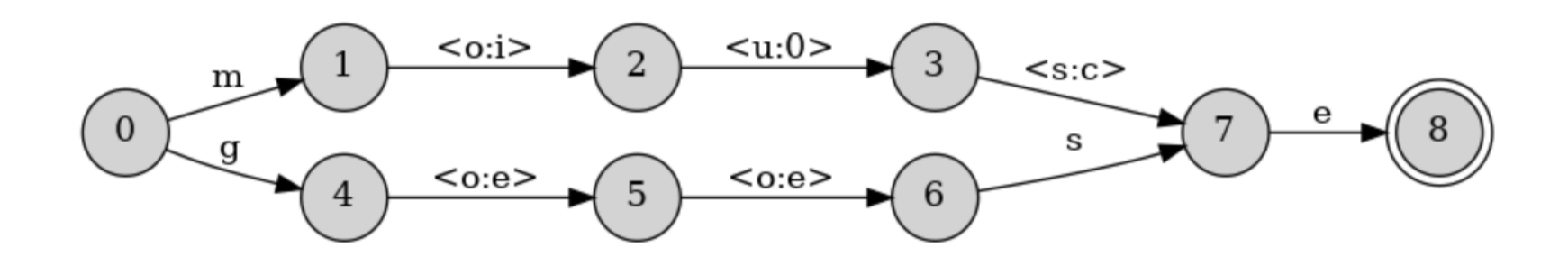

A modern incarnation of Xerox's classic FST suite: XFST and LEXC.

#### regex in foma: pitfalls

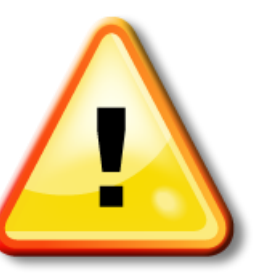

- ▶ Foma takes regular expression syntax from Xerox's FST tools, which incorporate many linguistic rule conventions
- ▶ foma's regex syntax differ from the standard (Perl, Python) syntax in some key aspects, most notably:
	- $\bullet$  ? vs. ()
	- $\bullet$  () vs.  $\Box$
- Additionally, foma adopts multi-character symbols; SPACE is meaningful.
	- "abc" is a single symbol, "a b c" is three symbols concatenated
- Refer to:
	- [https://github.com/mhulden/foma/blob/master/foma/docs/simpleintr](https://github.com/mhulden/foma/blob/master/foma/docs/simpleintro.md#regex-basics) [o.md#regex-basics](https://github.com/mhulden/foma/blob/master/foma/docs/simpleintro.md#regex-basics)

## English morpho-syntax as FSA

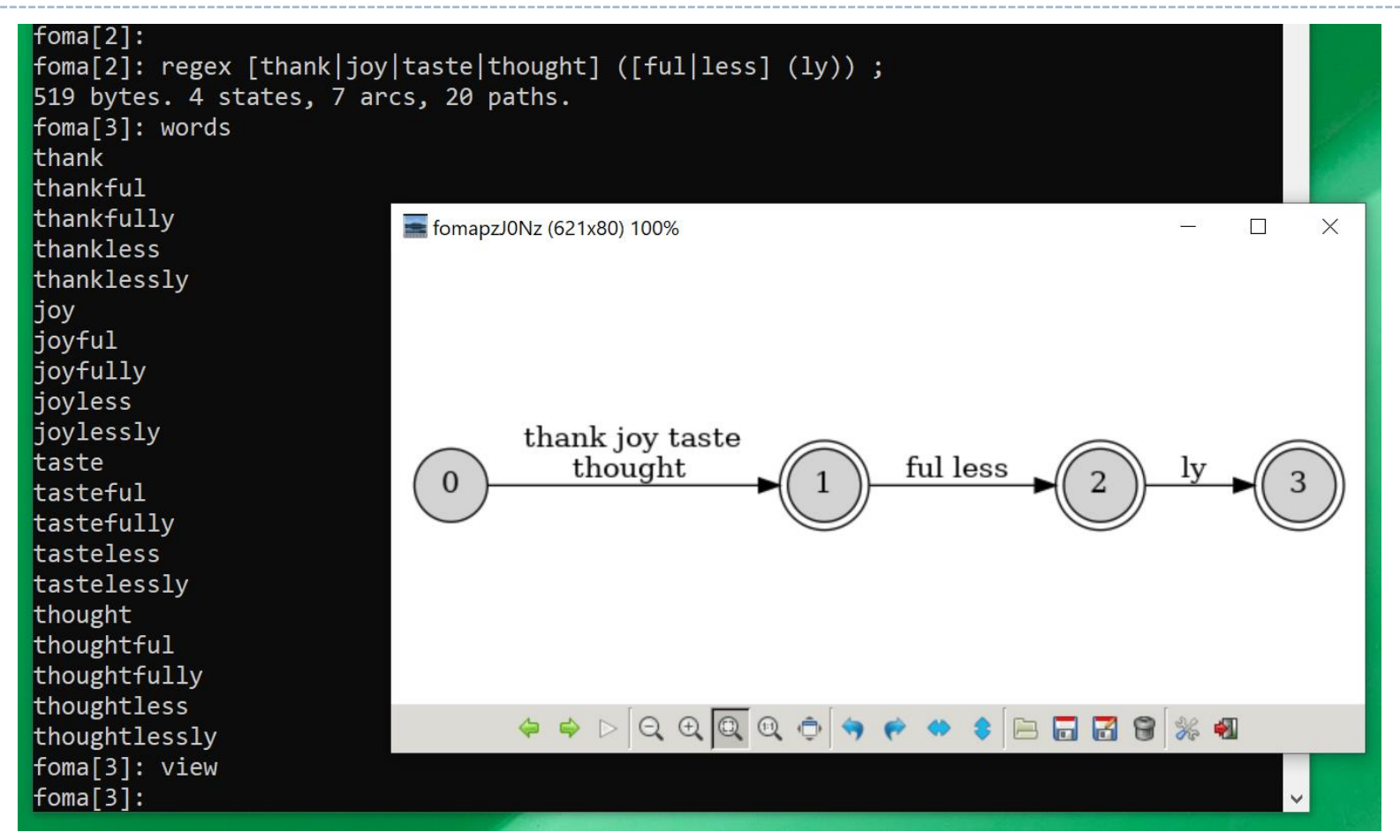

▶ Here, "thank", "ful", etc. are construed as distinct **multi-character symbol units**.

10/26/2023 5 When building a morphological parsers, we don't normally treat morphemes as such. (WHY?)

### Introducing: LEXC format for lexicon

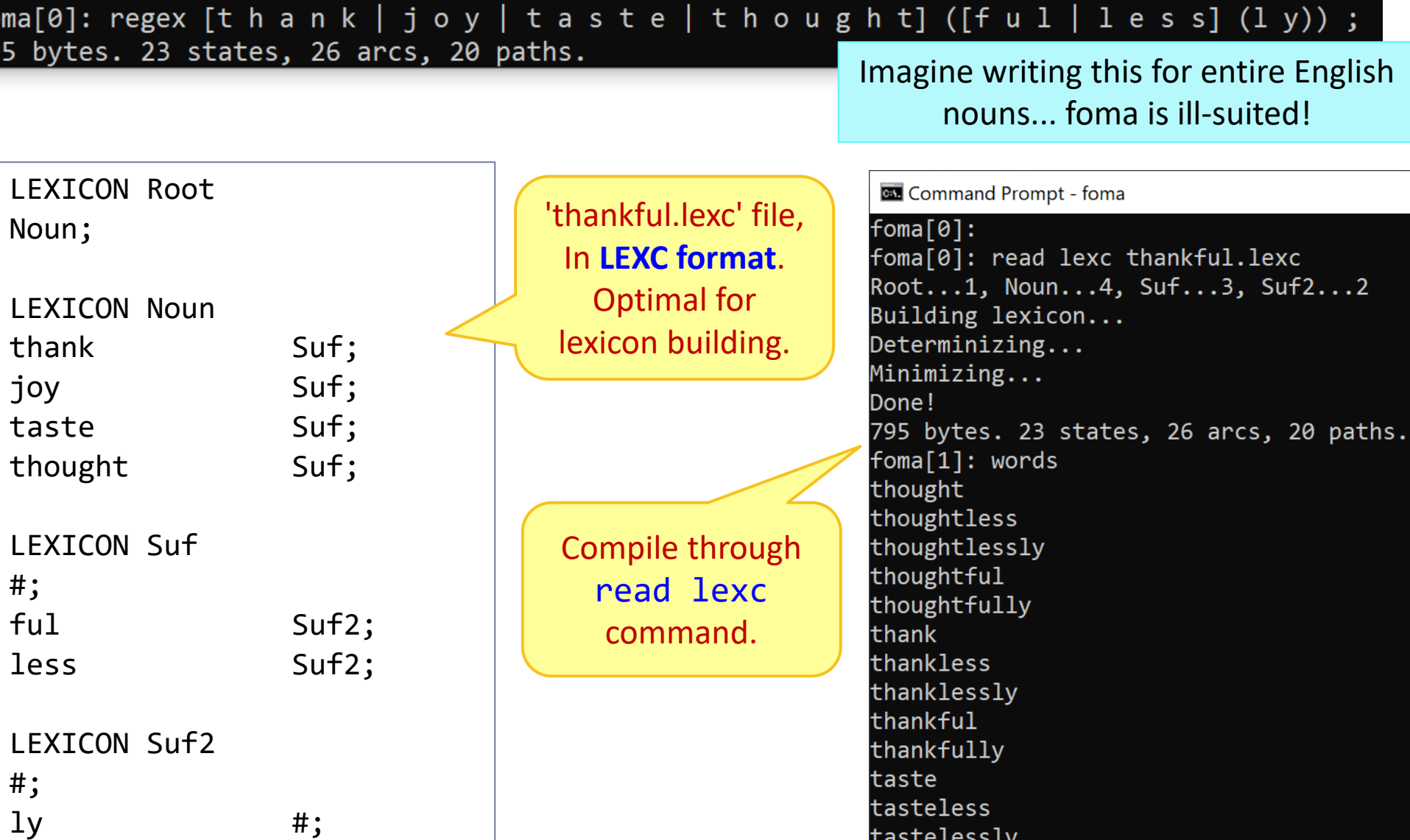

#### "thankfully" as a proper FSA

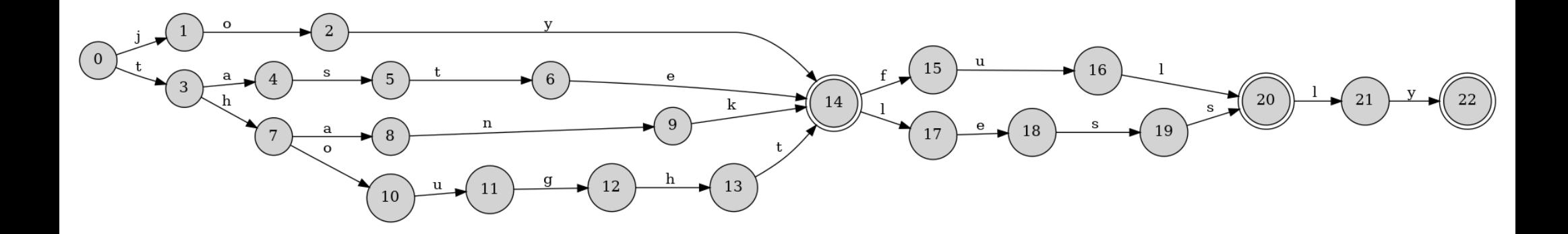

#### Here, arc labels are **individual letters**.

- → "thank" is NOT construed as a single, multi-character symbol but as concatenation of 't', 'h', 'a'...
- This example is just FSA and not a true FST, because the upper side and the lower side are the same.

## Continuing from Exercise 8

Goal: build an FST that handles these nouns:

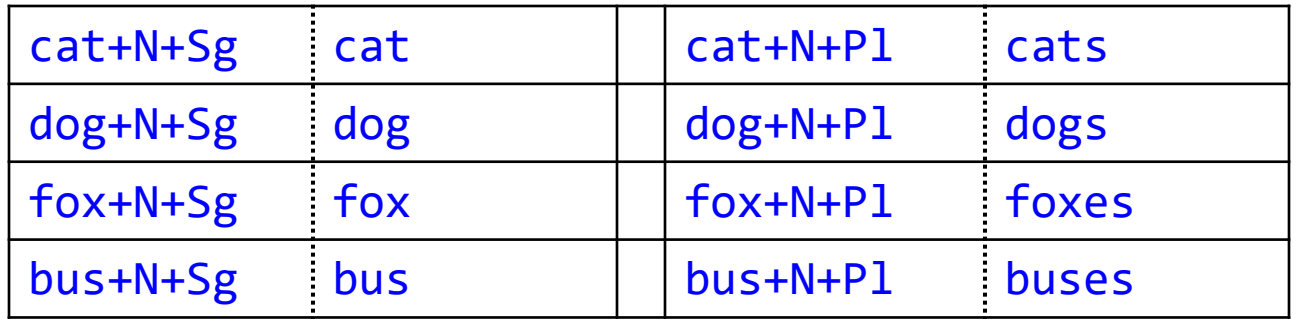

#### Multi-char symbols:

- ◆ +N denotes "noun" POS
- ◆ +P1 denotes "plural" feature
- ◆ +Sg denotes "singular" feature
- Morpheme boundary:
	- ◆ Let's use ^ this time: cat^s, etc.

+ is part of grammatical tags, not a morpheme boundary!

 $\wedge$  is special char in foma, need to use "^"

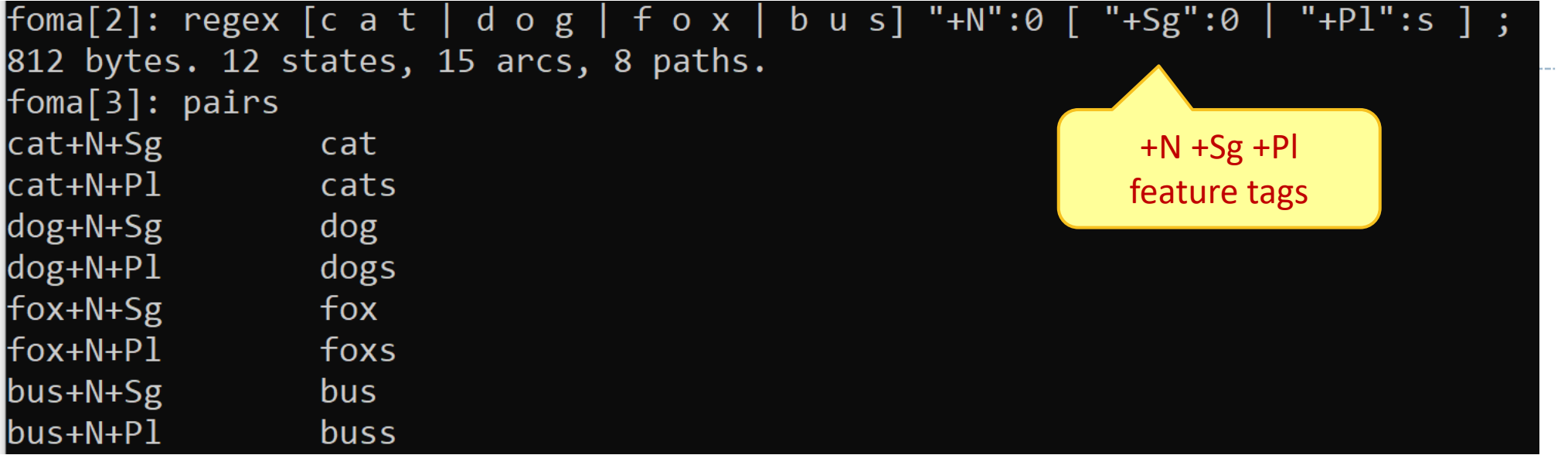

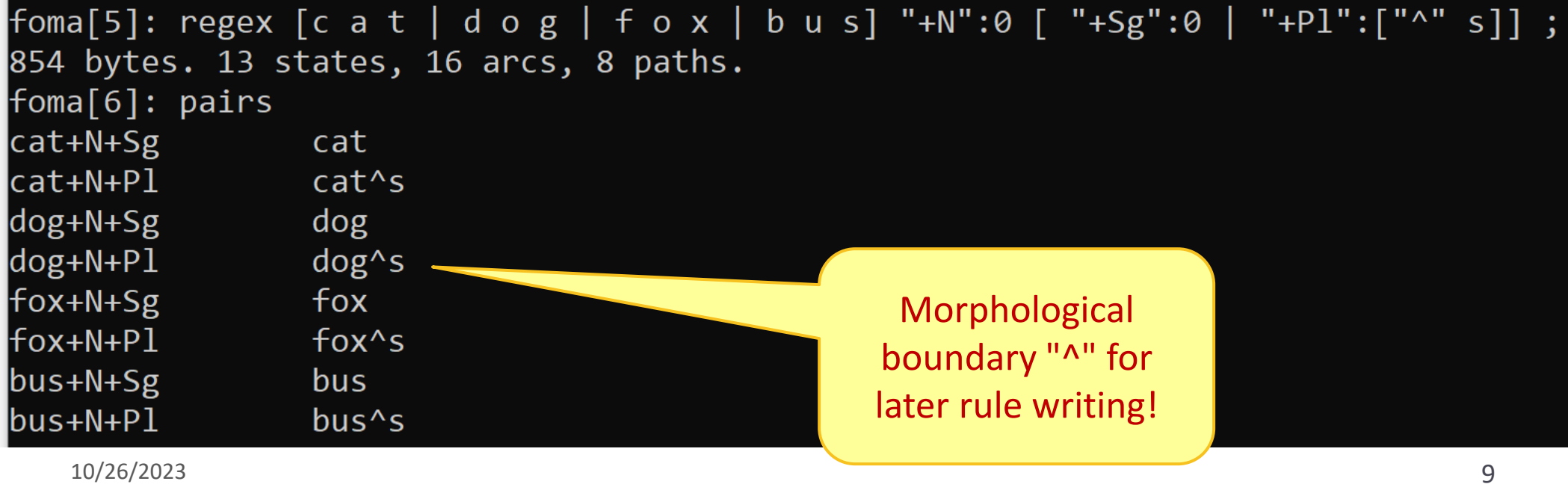

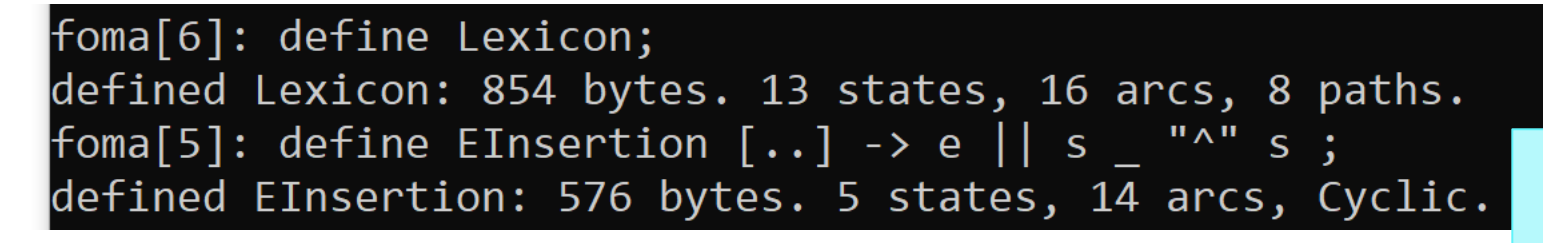

Einsertion rule inserts "e" between s and  $\wedge$  s

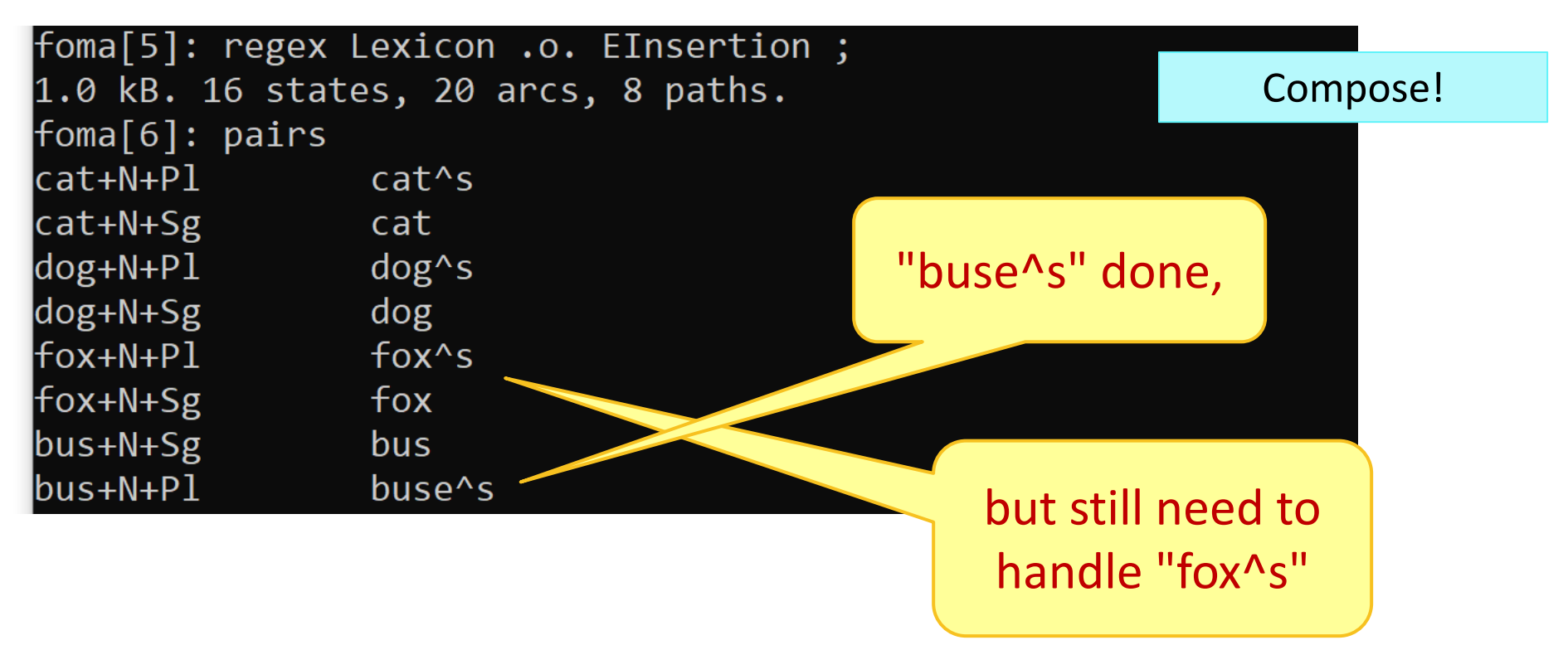

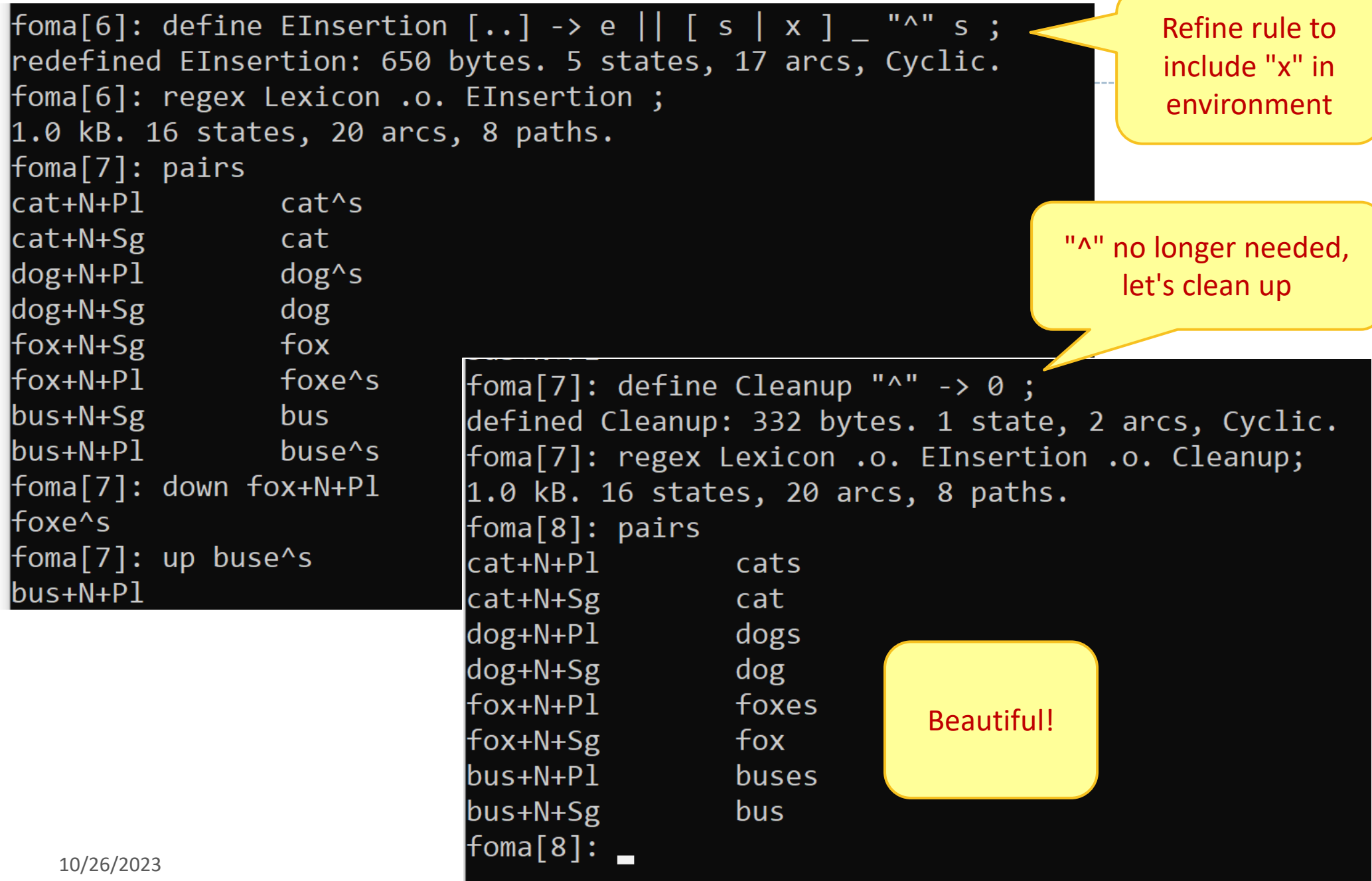

## As a LEXC script file

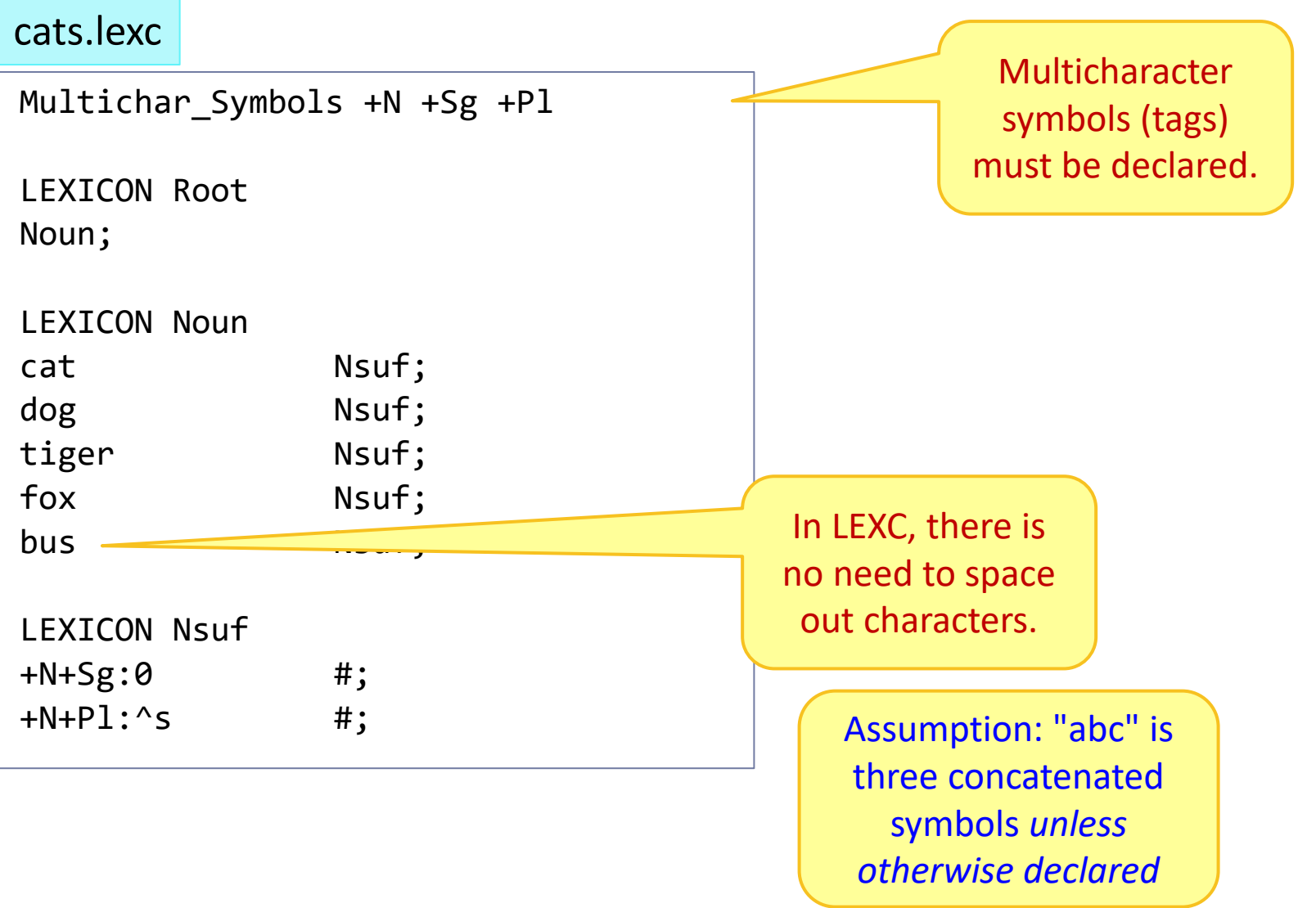

#### LEXC + cascading rules

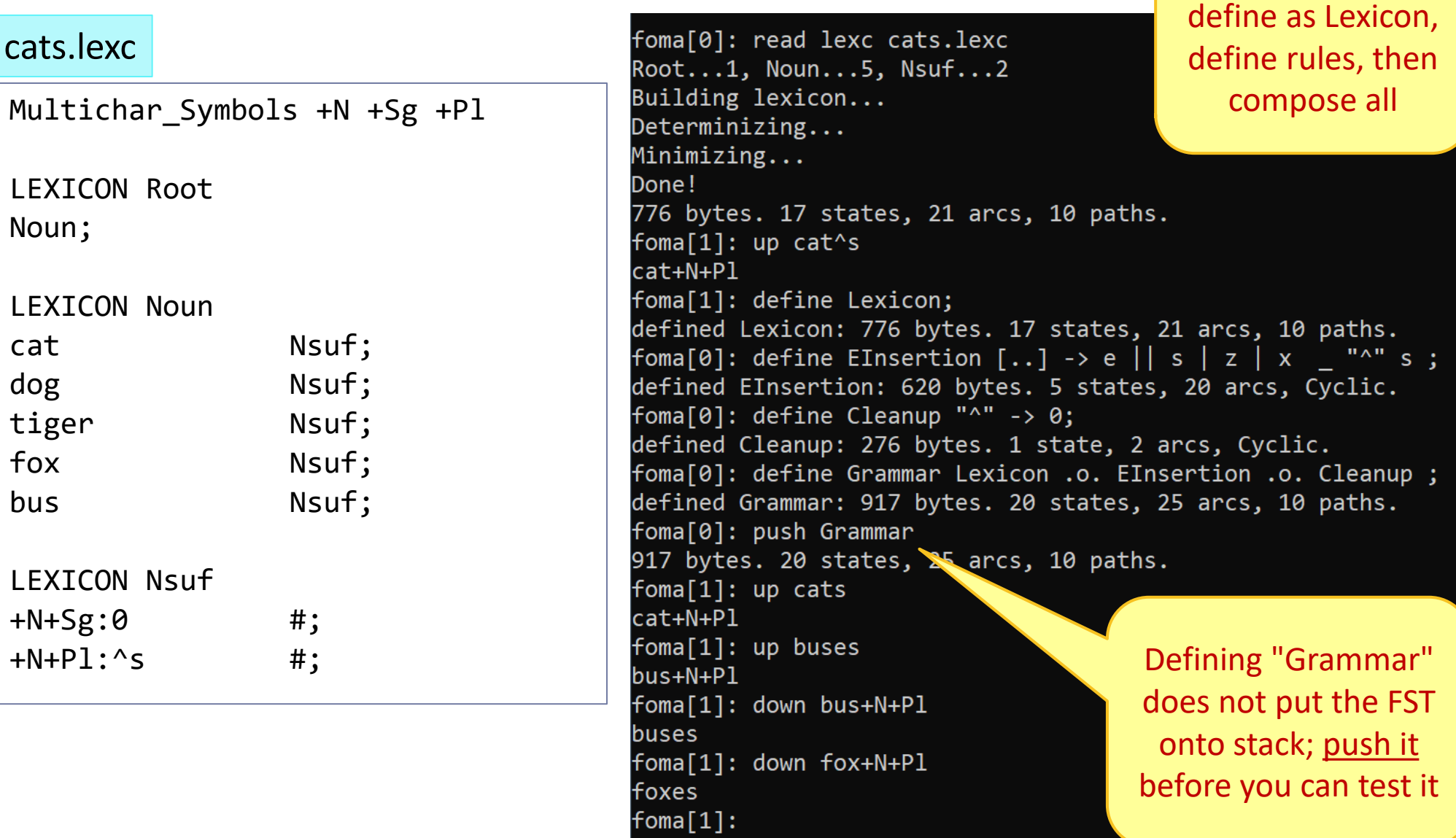

Read in LEXC file,

#### LEXC + cascading rules

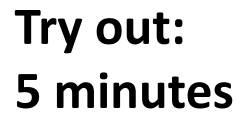

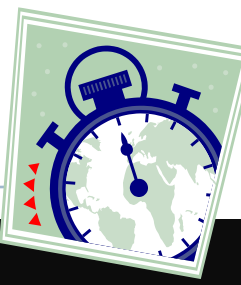

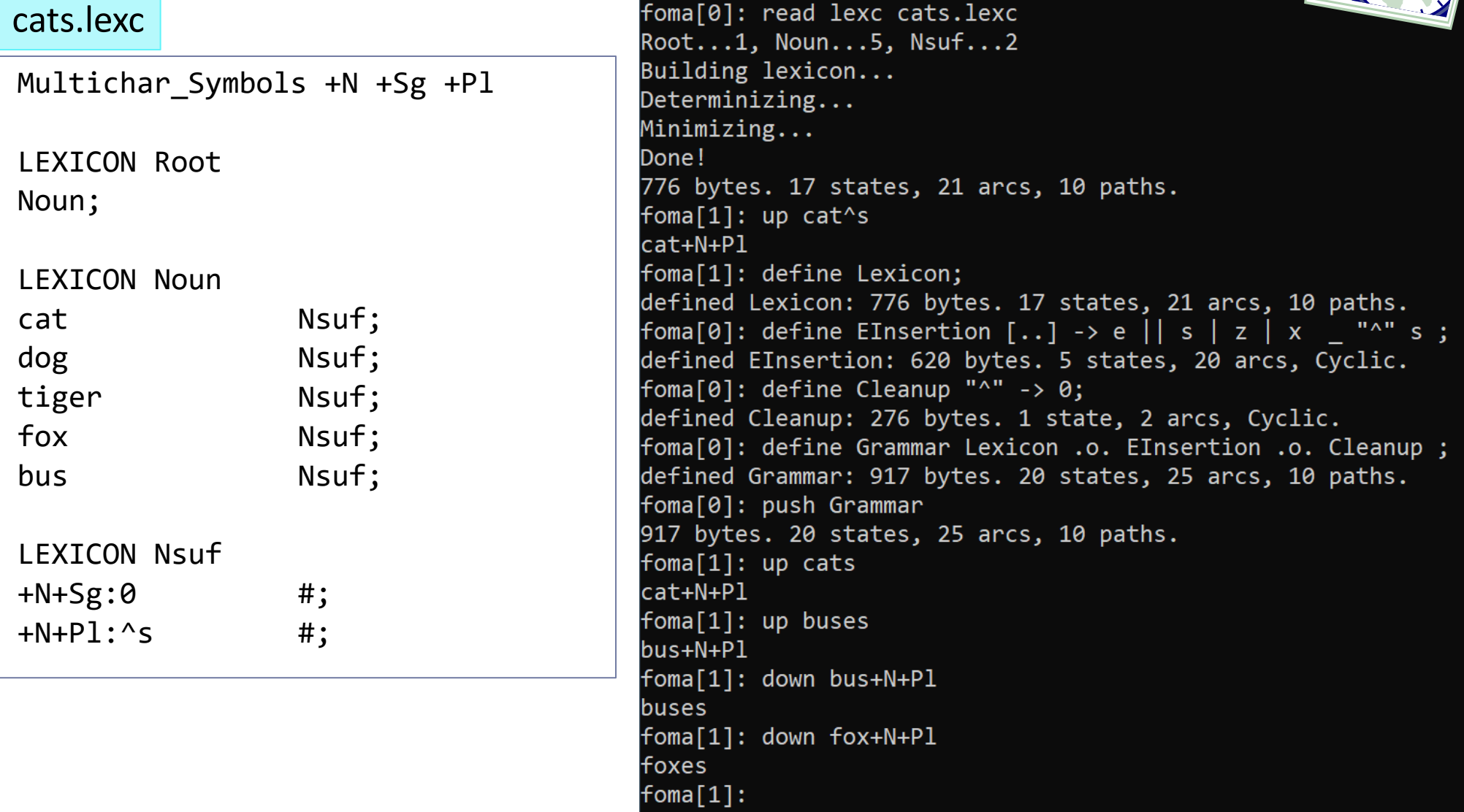

#### Mac users & plain text files

- ▶ File extensions don't strictly matter: you can name your files cats.lexc.txt and cats.foma.txt
	- Just make sure to call the "...txt" file name within foma
- ▶ Mac users: if you are using TextEdit, you must save your file as a plain text file, not "RTF" (rich text format) file!
- If the "save as" option does not show UTF8/plaintext option, you should first convert your file as a plain text file through a menu.
- ▶ Stuck? Tianyi can show you how.

#### LEXC + foma script

#### cats.lexc

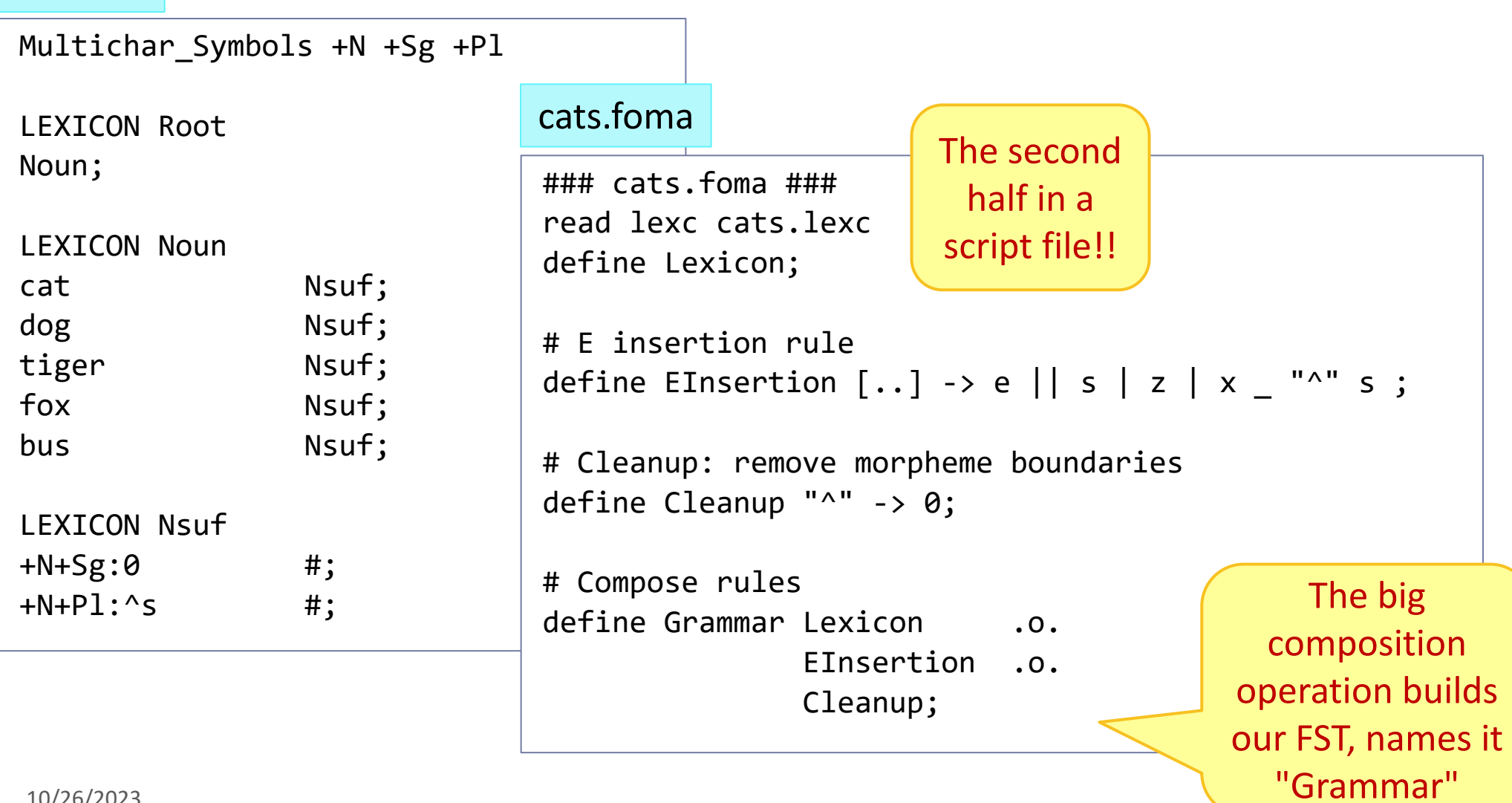

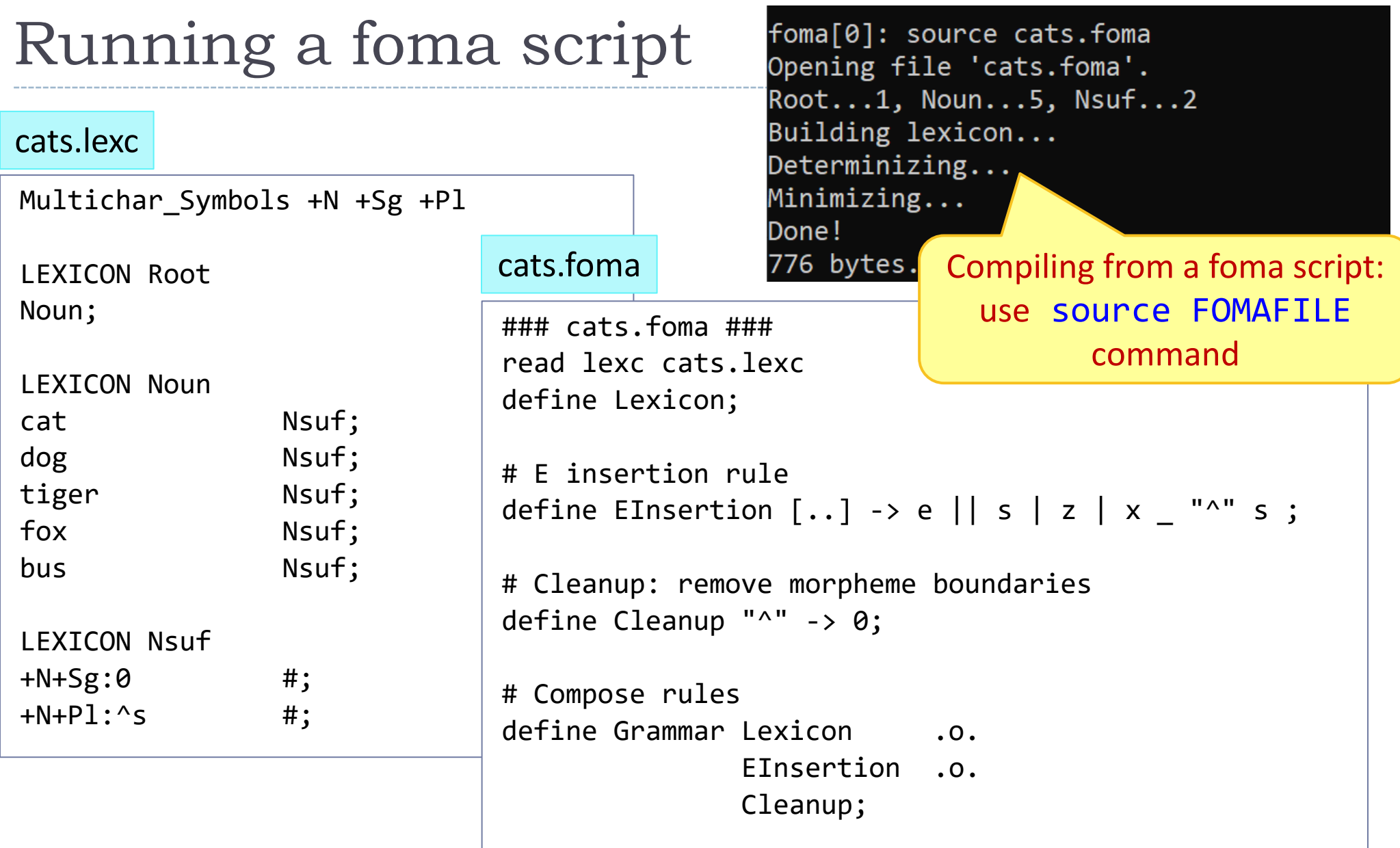

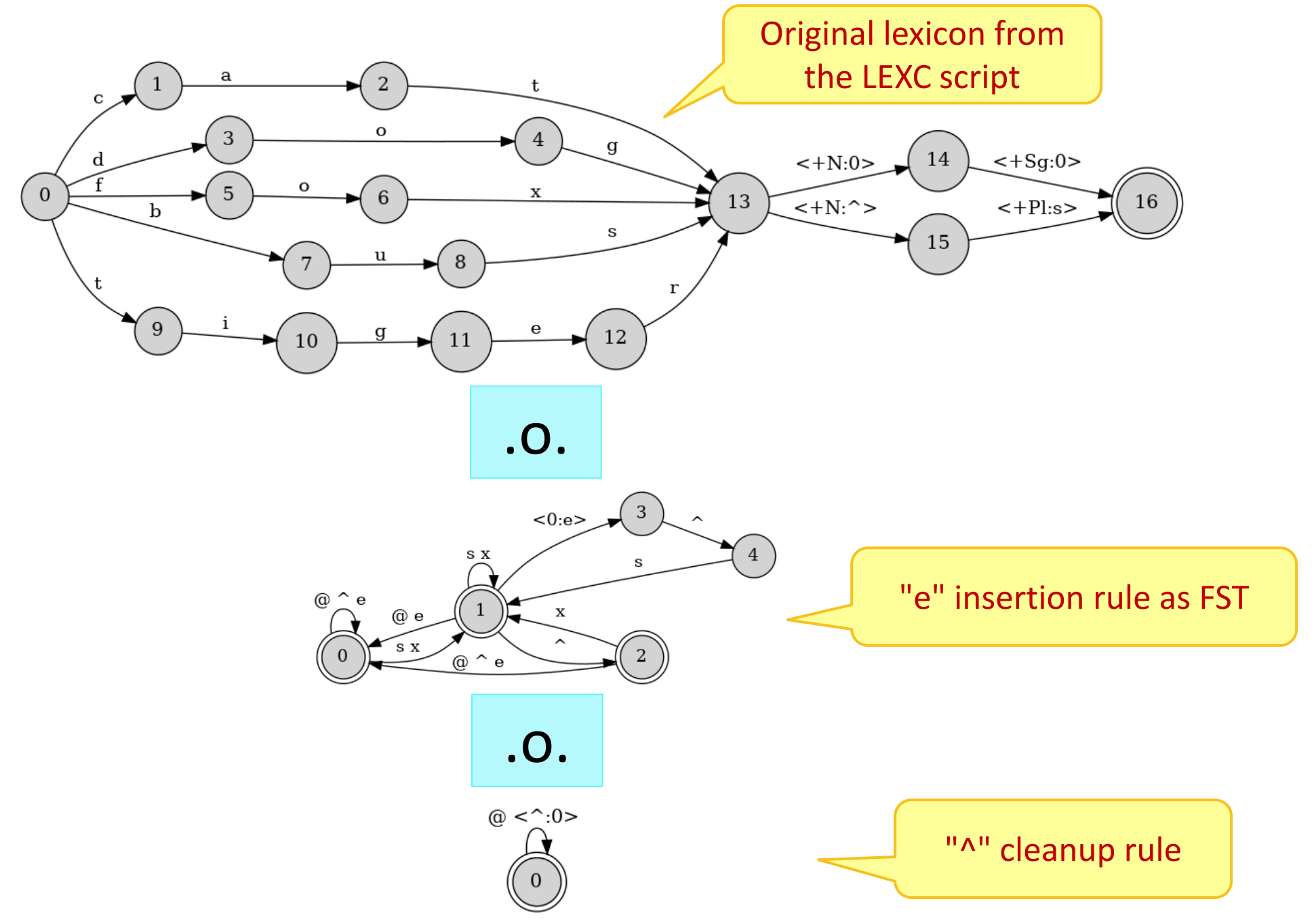

#### The resulting FST

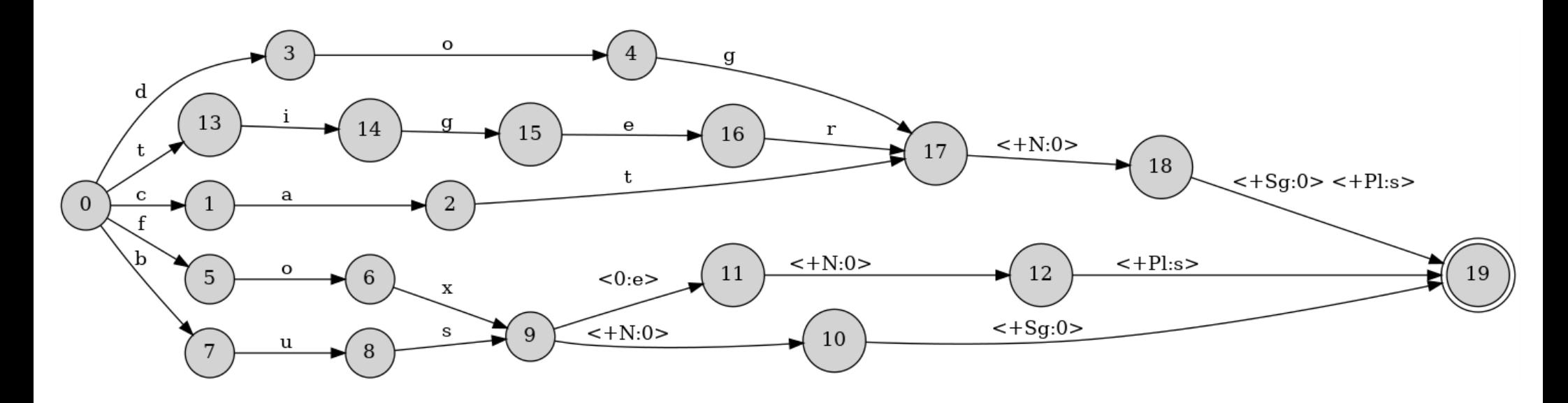

- ▶ The output FST from the composition operation.
- Analyses ("fox+N+Pl") on the upper level, surface forms ("foxes") on the lower level.
- ▶ Used as a morphological analyzer/generator.
- 10/26/2023 19 FST operations are fast, efficient, and computationally elegant.

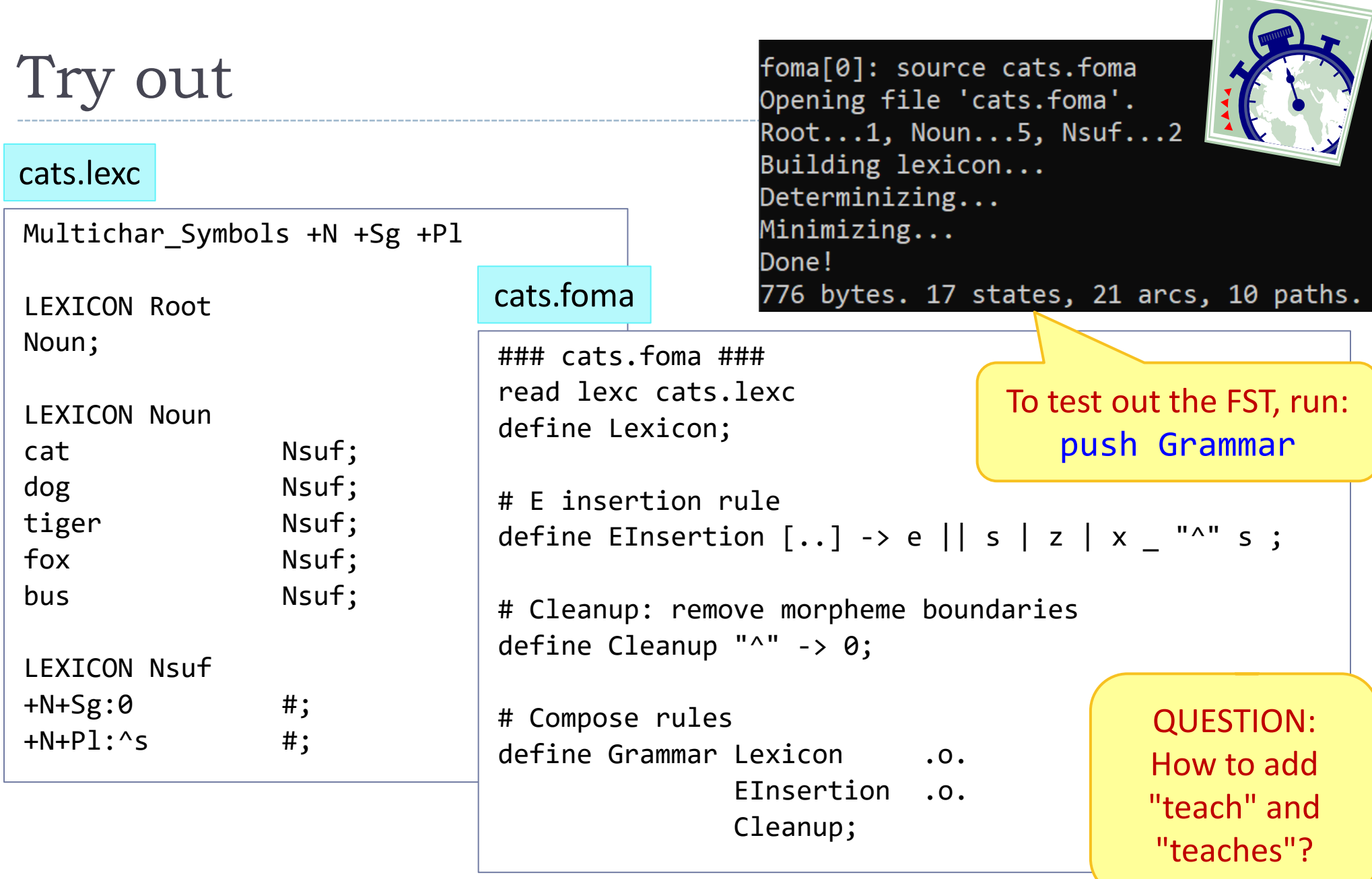

 $\blacksquare$ 

## Adding a new POS category

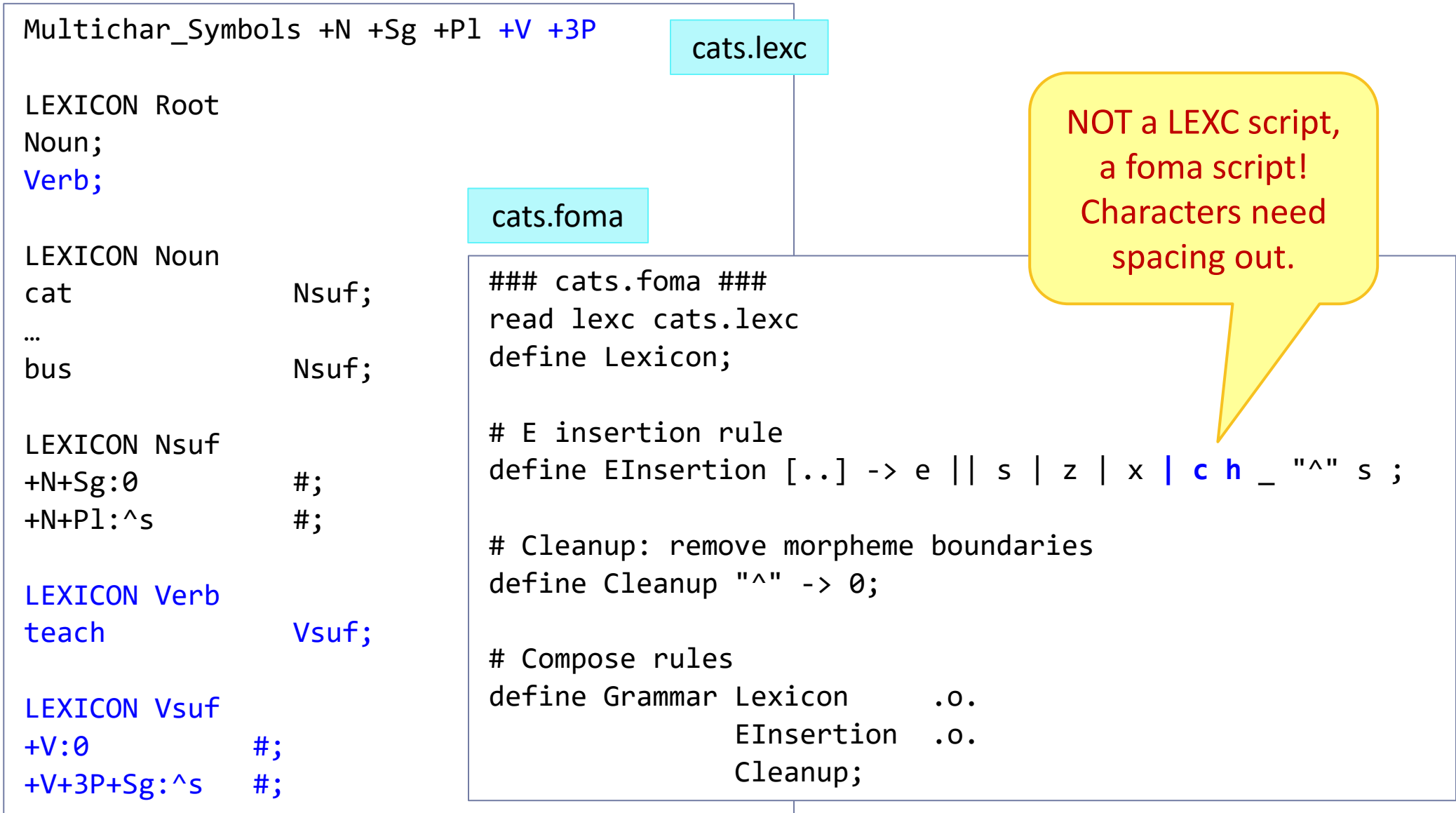

# Wrapping up

#### ▶ Homework 6 out

- ◆ Due Tuesday
- ▶ Next week
	- FST morphology review
	- Part-of-speech tagging